Scritto da Administrator Venerdì 19 Marzo 2021 15:03

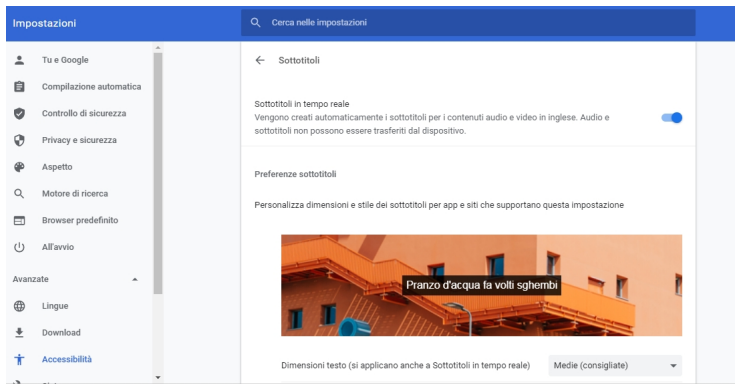

 Il web browser Chrome ha introdotto un'interessante novità, particolarmente utile se ci troviamo in locali rumorosi o se dobbiamo tenere il volume basso e vogliamo restare concentrati nel seguire un video o un audio in internet.

{loadposition user7}

 E' stata infatti introdotta una funzionalità, particolrmente apprezzata da persone sorde o ipoudenti, che permette di sottotitolare automaticamente tutti i media che il nostro browser incontra nel suo cammino.

 Si chiama Live caption e per ora funziona solo in inglese, ma sembra che piuttosto presto sarà disponibile anche per le altre lingue. Funziona su siti social e video, con podcast e contenuti radio, su librerie video personali (come Google Foto), con lettori video incorporati e la maggior parte dei servizi di chat audio o video basati sul Web.

 Per attivare Live Caption su Chrome, andate sui tre pallini in alto a destra, cliccate su Impostazioni Chrome - Avanzate - Accessibilità - Sottotitoli.

Ecco come procedere

Vai al blog di Google

{jcomments on}

{loadposition user6}